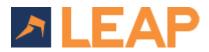

LEAP is a modern cloud software requiring a good standard of hardware and a stable internet connection. Support is only available to users that meet the minimum requirements which can change without notice. Performance on the minimum specification may be impacted by other installed applications.

## Device

|                                  | Recommended                                                                | Minimum                                                             |
|----------------------------------|----------------------------------------------------------------------------|---------------------------------------------------------------------|
| Processor                        | 2.2GHz or faster Intel i5 (or AMD equivalent)                              | 1.6 GHz Intel i3 dual-core (or AMD equivalent x86 CPU) with SSE 4.1 |
| Memory                           | 16 GB RAM                                                                  | 4 GB RAM                                                            |
| Available storage                | 50 GB (SSD)                                                                | 50 GB                                                               |
| Display                          | 1920 x 1080                                                                | 1280 x 720                                                          |
| Operating system                 | Windows 10 or 11 64-bit (Enterprise, Pro or Home) set to auto-update       |                                                                     |
| Roaming profiles                 | Accessed and stored locally upon login                                     |                                                                     |
| Anti-virus                       | LEAP applications, paths and endpoints added to the <u>exceptions list</u> |                                                                     |
| Internet                         | At least a stable ADSL or 4G                                               |                                                                     |
| Regional settings                | English (United Kingdom) or English (Ireland), short date (dd/MM/yyyy)     |                                                                     |
| Virtualisation*                  | Dedicated resources must meet or exceed the minimum requirements           |                                                                     |
| Proxy, Terminal servers & Citrix | Not supported                                                              |                                                                     |

## **Required Software**

| Documents, calendars, tasks<br>and collaboration | Microsoft 365 Business Standard, incl. Exchange Online (64-bit only) |                   |
|--------------------------------------------------|----------------------------------------------------------------------|-------------------|
| Web browser                                      | Google Chrome                                                        | Any major browser |
| PDF generation                                   | Adobe Acrobat DC Reader or Pro                                       |                   |
| Nominal ledger                                   | Xero Standard                                                        |                   |

## **Other Information**

| Scanning    | Scan to LEAP or PrintSmart                              |  |
|-------------|---------------------------------------------------------|--|
| Fax/SMS     | Email to Fax/SMS                                        |  |
| Mobile apps | Device compatibility available on the App or Play Store |  |

\* The performance of LEAP in a virtualised environment is the responsibility of the customer. For optimum performance, we advise that single instance <u>Azure</u> <u>desktops</u> that meet the recommended requirements are used for virtualisation. We do not support any virtualisation of a Windows environment (Bootcamp, Parallels, VMware etc) on Apple devices, or multi-instance virtualisation.